## ■宅配ロッカー(フルタイム)初回登録方法■

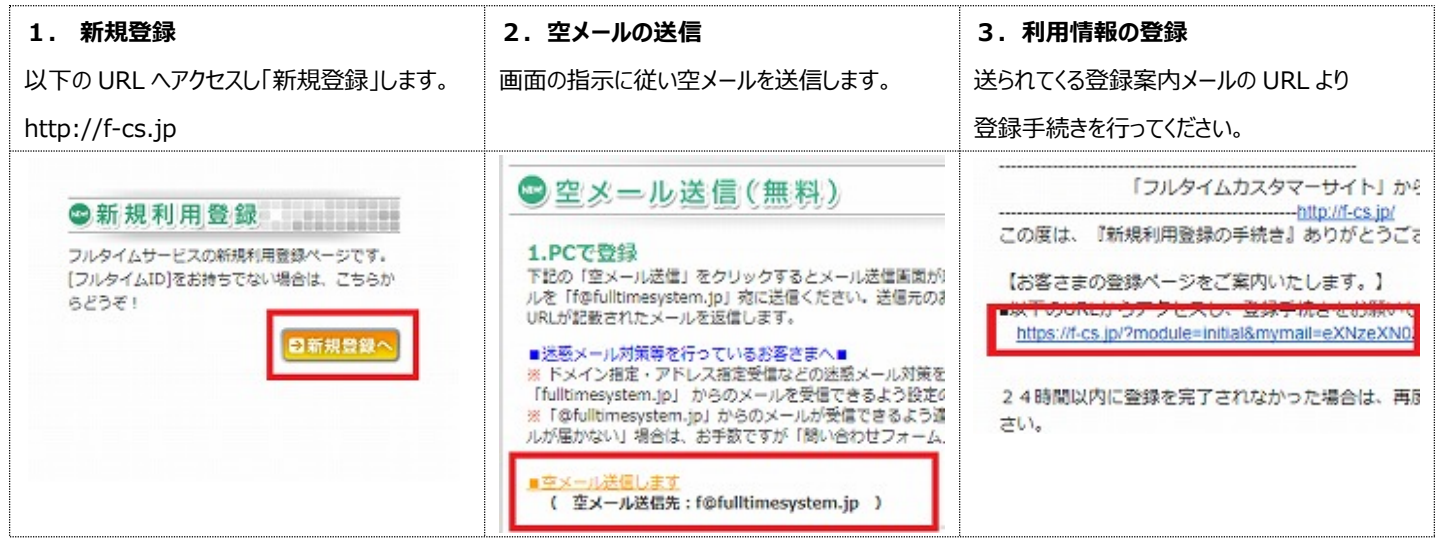

以降はフルタイム WEB サイトの指示に従い、利用情報のご登録をお願いいたします。

## ■注意事項■

以下の点にご注意ください。

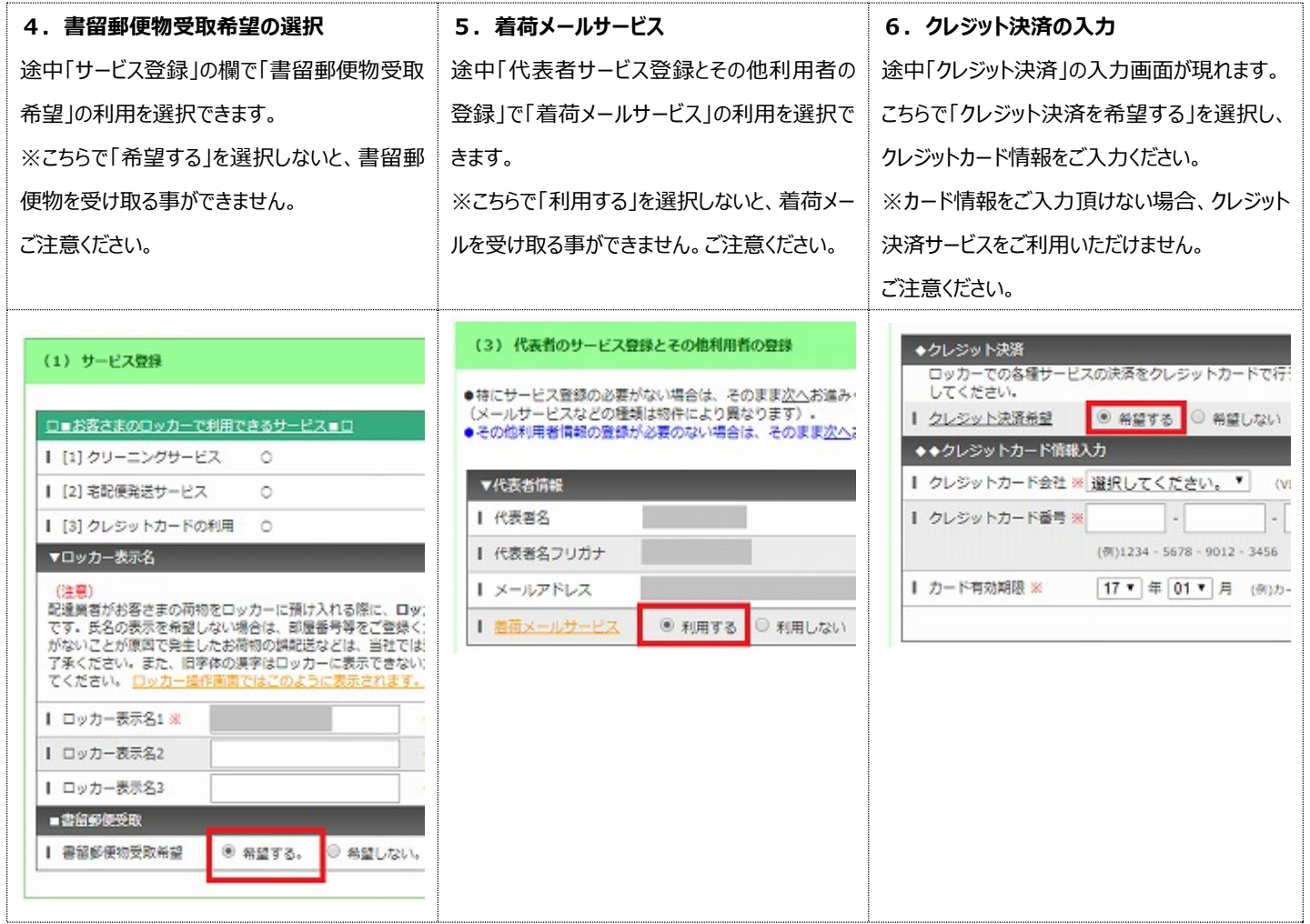

なお、これら「書留郵便物受取」「着荷メールサービス」「クレジット決済」に関しては、初回登録後も変更可能です。 詳しくは、お配りしている「FTS-500 シリーズ取扱説明書」、もしくはフルタイム Web サイト「http://f-cs.jp」にてご確認ください。